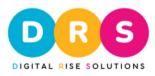

## Digital Rise Solution SEO check list

Supercharge your website's visibility and rankings with our SEO Checklist. From keyword tracking to competitor analysis, our proven strategies will optimize your online presence. Join us on this optimization journey and unleash your website's potential. Let's boost your search engine performance together!

M/D/YY DATE

1. Extract keywords: Find your top-ranking keywords.

2. Choose the most profitable keywords.

3. Conduct competitor research: Enter your keywords in a search to analyze your new competitors.

4. Identify your organic competitors.

5. Steal keywords from your competitors.

6. Determine the potential traffic each keyword can bring.

7. Assign one main keyword and two secondary keywords to each page.

8. Avoid keyword cannibalization: Don't use the same keyword on multiple pages, as it competes with yourself.

9. Prepare content using the identified keywords.

10. Check keyword placement: Title tag, H1 tag, first five words in each paragraph, anchor text, image alt text, dropdown menu, file name, and folder name.

11. Ensure every page has an H1 tag: Fix any missing or duplicate H1 tags.

12. Review duplicate or missing description tags.

13. Identify any pages missing title tags or having duplicate, long, or short tags.

14. Check keyword density.

15. Consider buying a domain name that incorporates relevant keywords and is meaningful to your customers.

16. Separate content into different pages based on topics.

17. Create PDF files using keywords.

18. Verify that your website has a maximum of two levels deep page structure.

19. Implement onsite linking strategies.

20. Consolidate all outgoing links on one page and add nofollow tags.

Digital Rise Solutions | Address: TUNISIA – KAIROUAN – |

Phone: 0021622105514 | Whatsapp : 0021622105514 | Email: info@digital-rise-solutions.com |

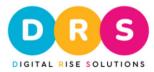

21. Check for broken internal and external links using

https://www.deadlinkchecker.com/.

22. Identify and fix any broken images. Convert all images to the WEBP format.

23. Make your site accessible online.

24. Ensure that the HTTP version redirects to the HTTPS version.

25. Create subdomains and redirect them to the main domain.

26. Create a 16px by 16px favicon and use relevant keywords for the name.

27. Add trusted information such as phone number, address, opening hours, images with landmarks, diplomas, awards, real examples of recent work, and social activity across all platforms.

28. Create social media profiles, start posting and sharing URLs.

29. Generate and install Open Graph (OG) tags.

30. Optimize your social media pages using keywords.

31. Integrate all social media channels together.

32. Add "follow us" and "like" buttons on your website.

33. Establish integrations with social media platforms.

34. Ensure a canonical page and avoid duplicate content. Add unique content where relevant.

35. Create an email signature with a backlink.

36. Publish a cookie policy.

37. Test website speed.

38. Check mobile-friendliness.

39. Install and set up Google Search Console.

40. Configure the robots.txt file to disallow JavaScript pages from being crawled by robots.

41. Generate a sitemap, upload it, check its live version, and submit it to the search console.

42. Use the Search Console to inspect URLs.

43. Implement a tag manager.

44. Set up website analytics.

45. Review pages with a bounce rate over 45% and identify ways to improve their relevance.

46. Create a Google Business Profile if applicable and submit a sitemap to Bing Places.

47. Ensure your site is indexed in major search engines (Google, Bing, Yahoo).

Digital Rise Solutions | Address: TUNISIA – KAIROUAN – |

Phone: 0021622105514 | Whatsapp : 0021622105514 | Email: info@digital-rise-solutions.com |

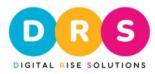

48. Check for 404 errors and fix them if possible. Set up suitable redirects for removed pages.

49. Review coding issues and make necessary improvements.

50. Install SEOquake to analyze your website's performance.

51. Use spider simulation tools to see how search engines view your website.

52. Implement rich snippets and Schema Markup for enhanced search results.

53. Optimize your website for voice search.

54. Submit your site to relevant directories.

55. Exchange backlinks with other websites.

56. Consider running Google Ads PPC campaigns if interested.

57. Set up Google Alerts for your business name and website to stay informed about online mentions.

Keep in mind that SEO is a long-term strategy, and we are committed to continuous improvement. We value your input and welcome any ideas or suggestions to enhance our checklist further. If you have any new ideas on how to improve this checklist or would like assistance with your SEO efforts, please don't hesitate to <u>contact us</u>. Together, we can optimize your website for maximum visibility and success.

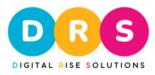

## **Optimized Daily SEO Routine Checklist:**

2. Identify and remove any broken links on your website.

3. Review and address any 404 error pages.

4. Analyze website performance using Google Analytics.

5. Monitor keyword positions and make adjustments as needed.

6. Create new content with backlinks to improve your website's visibility.

7. Search for potential partners for link exchange opportunities.

8. Research and find new business directories to add your site to.

9. Stay updated on SEO trends and answer questions related to SEO.

10. Share your knowledge and expertise with others in the SEO community.

11. Check for duplicate <h> tags and fix any issues.

12. Optimize your content, including titles, headings (H1), and paragraphs.

13. Analyze your competitors' backlinks and identify potential opportunities.

14. Target and acquire backlinks from your competitors' referring domains.

15. Ensure your website is indexed in major search engines like Google, Bing, and Yahoo.

By following this optimized daily routine, you can effectively monitor your website's performance, improve rankings, build backlinks, and stay updated with the latest SEO practices.

Digital Rise Solutions | Address: TUNISIA – KAIROUAN – | Phone: 0021622105514 | Whatsapp : 0021622105514 | Email: info@digital-rise-solutions.com |

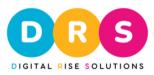

## DIGITAL RISE SOLUTIONS LTD www.digital-rise-solutions.com

Digital Rise Solutions | Address: TUNISIA – KAIROUAN – | Phone: 0021622105514 | Whatsapp : 0021622105514 | Email: info@digital-rise-solutions.com |

5